[Hiroshi Sato](https://jp.community.intersystems.com/user/hiroshi-sato) · 2021 7 27 4m read

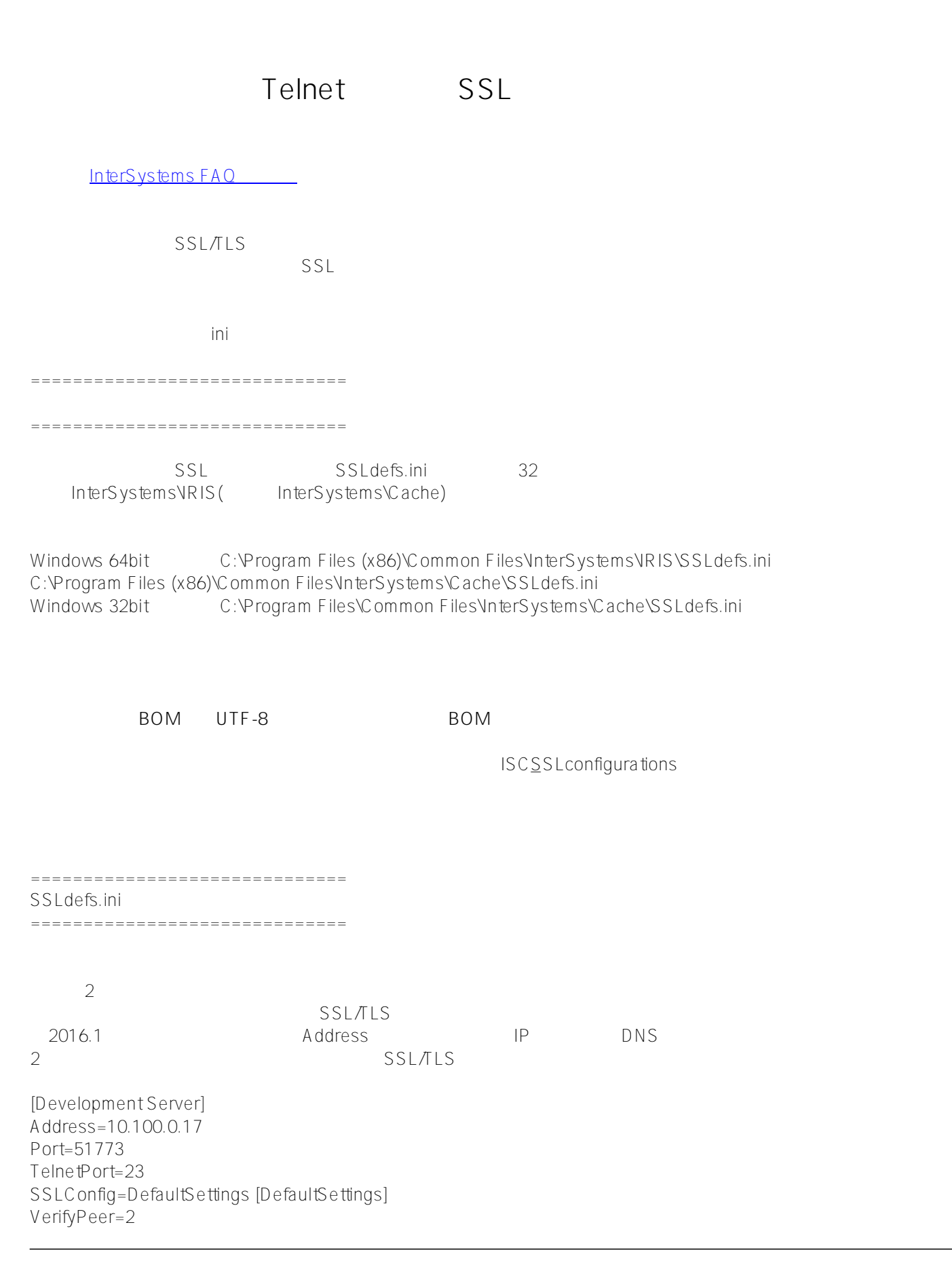

CAfile=c:\InterSystems\certificates\CAcert.pem CertFile= KeyFile= Password= KeyType= Protocols=28 CipherList=ALL:!aNULL:!eNULL:!EXP:!SSLv2 ============================== ============================== VerifyPeer  $Q = 1 = 2$  $\,$  CAfile  $\,$  ( $\,$ CAfile (CA) VerifyPeer 2 PEM CertFile PEM KeyFile CertFile CertFile Password KeyType CertFile KeyFile : RSA) Protocols SSL/TLS  $($   $TLSV1+TLSV1.1+TLSV1.2=28)$  $1 =$  SSLv2  $2 =$ SSLv3  $4 = TLSv1.0$  $8 = TLSv1.1$  $16 = TLSv1.2$  $\overline{\phantom{a}}$ SSLv2 SSLv3 CipherList

ALL:!aNULL:!eNULL:!EXP:!SSLv2 () 設定ファイルについては下記ドキュメントもご参照ください。(英語)

[Connecting from a Windows Client Using a Settings File](https://docs.intersystems.com/iris20191/csp/docbook/DocBook.UI.Page.cls?KEY=GCAS_ssltls#GCAS_ssltls_windotinifile)

[#Caché](https://jp.community.intersystems.com/tags/cach%C3%A9) [#Ensemble](https://jp.community.intersystems.com/tags/ensemble) [#InterSystems IRIS](https://jp.community.intersystems.com/tags/intersystems-iris) [#InterSystems IRIS for Health](https://jp.community.intersystems.com/tags/intersystems-iris-health)

URL:

[https://jp.community.intersystems.com/post/%E3%82%B9%E3%83%BC%E3%83%91%E3%83%BC%E3%82%B5](https://jp.community.intersystems.com/https://jp.community.intersystems.com/post/%E3%82%B9%E3%83%BC%E3%83%91%E3%83%BC%E3%82%B5%E3%83%BC%E3%83%90%E3%82%84telnet%E3%83%9D%E3%83%BC%E3%83%88%E3%81%A7ssl%E3%82%92%E6%9C%89%E5%8A%B9%E3%81%AB%E3%81%99%E3%82%8B%E9%9A%9B%E3%81%AE%E3%82%AF%E3%83%A9%E3%82%A4%E3%82%A2%E3%83%B3%E3%83%88%E3%81%AE%E8%A8%AD%E5%AE%9A) [%E3%83%BC%E3%83%90%E3%82%84telnet%E3%83%9D%E3%83%BC%E3%83%88%E3%81%A7ssl%E3%8](https://jp.community.intersystems.com/https://jp.community.intersystems.com/post/%E3%82%B9%E3%83%BC%E3%83%91%E3%83%BC%E3%82%B5%E3%83%BC%E3%83%90%E3%82%84telnet%E3%83%9D%E3%83%BC%E3%83%88%E3%81%A7ssl%E3%82%92%E6%9C%89%E5%8A%B9%E3%81%AB%E3%81%99%E3%82%8B%E9%9A%9B%E3%81%AE%E3%82%AF%E3%83%A9%E3%82%A4%E3%82%A2%E3%83%B3%E3%83%88%E3%81%AE%E8%A8%AD%E5%AE%9A) [2%92%E6%9C%89%E5%8A%B9%E3%81%AB%E3%81%99%E3%82%8B%E9%9A%9B%E3%81%AE%E3%82](https://jp.community.intersystems.com/https://jp.community.intersystems.com/post/%E3%82%B9%E3%83%BC%E3%83%91%E3%83%BC%E3%82%B5%E3%83%BC%E3%83%90%E3%82%84telnet%E3%83%9D%E3%83%BC%E3%83%88%E3%81%A7ssl%E3%82%92%E6%9C%89%E5%8A%B9%E3%81%AB%E3%81%99%E3%82%8B%E9%9A%9B%E3%81%AE%E3%82%AF%E3%83%A9%E3%82%A4%E3%82%A2%E3%83%B3%E3%83%88%E3%81%AE%E8%A8%AD%E5%AE%9A) [%AF%E3%83%A9%E3%82%A4%E3%82%A2%E3%83%B3%E3%83%88%E3%81%AE%E8%A8%AD%E5%AE](https://jp.community.intersystems.com/https://jp.community.intersystems.com/post/%E3%82%B9%E3%83%BC%E3%83%91%E3%83%BC%E3%82%B5%E3%83%BC%E3%83%90%E3%82%84telnet%E3%83%9D%E3%83%BC%E3%83%88%E3%81%A7ssl%E3%82%92%E6%9C%89%E5%8A%B9%E3%81%AB%E3%81%99%E3%82%8B%E9%9A%9B%E3%81%AE%E3%82%AF%E3%83%A9%E3%82%A4%E3%82%A2%E3%83%B3%E3%83%88%E3%81%AE%E8%A8%AD%E5%AE%9A) [%9A](https://jp.community.intersystems.com/https://jp.community.intersystems.com/post/%E3%82%B9%E3%83%BC%E3%83%91%E3%83%BC%E3%82%B5%E3%83%BC%E3%83%90%E3%82%84telnet%E3%83%9D%E3%83%BC%E3%83%88%E3%81%A7ssl%E3%82%92%E6%9C%89%E5%8A%B9%E3%81%AB%E3%81%99%E3%82%8B%E9%9A%9B%E3%81%AE%E3%82%AF%E3%83%A9%E3%82%A4%E3%82%A2%E3%83%B3%E3%83%88%E3%81%AE%E8%A8%AD%E5%AE%9A)